# PEMROGRAMAN WEB Dengan PHP [Chapter 3]

MUHAMMAD RAJAB FACHRIZAL, S.KOM., M. KOM.

PROGRAM STUDI SISTEM INFORMASI

## **OUTLINE**

- Variabel
- $\triangleright$  Konstanta
- $\triangleright$  Tipe Data
- **▶** Operator

### VARIABEL

**Variabel** adalah empat dimana kita menyimpan nilai-nilai atau informasi-informasi pada php. Variabel yang dideklarasikan dapat di isi dengan nilai apa saja.

#### **Aturan penamaan variabel :**

 $\checkmark$  Diawali dengan tanda dolar (\$)

 $\checkmark$  Harus diawalai dengan karakter (huruf atau baris bawah)

 $\checkmark$  Case sensitive

 $\checkmark$ Tidak boleh menggunakan spasi

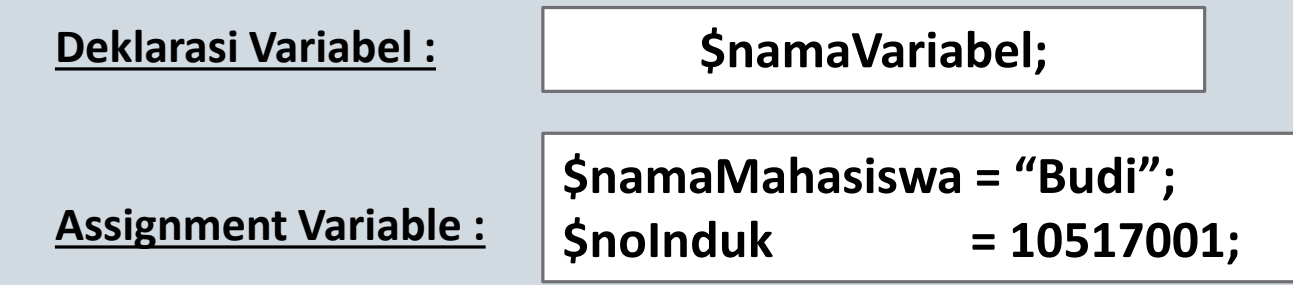

### VARIABEL

**Contoh**

```
<!DOCTYPE html>
<html>
<head>
    <title>Variabel</title>
</head>
<body>
    \langle?php
         $nama = "Lord Atep";$umur = 30;
         $motto = "Tiada hari tanpa cetak gol";
    -?>
</body>
\langle/html>
```
# KONSTANTA

**Konstanta** adalah lokasi penyimpanan di dalam memori komputer yang berisi data atau informasi yang nilainya bersifat tetap dan tidak bias diubah.

#### **Aturan penamaan variabel :**

Menggunakan keyword **const** atau **define()**

Harus diawalai dengan karakter (huruf atau underscore)

 $\checkmark$ Tidak boleh menggunakan spasi

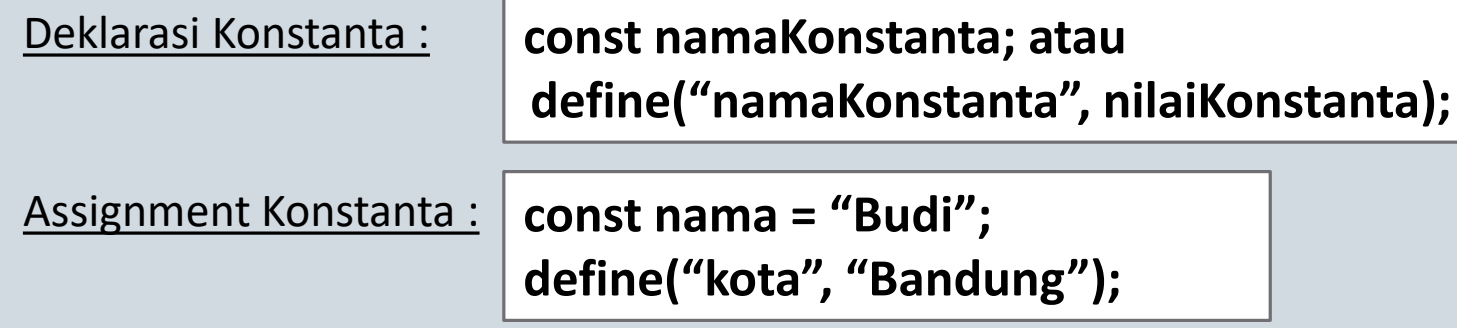

### KONSTANTA

**Contoh**

```
<!DOCTYPE html>
\hbox{\tt \char'4thm}<head>
    <title>Konstanta</title>
</head>
<body>
    \langle?php
         const kota = "Bandung";
         define("negara","Indonesia");
     35
</body>
\langle/html>
```
# MENAMPILKAN VARIABEL & KONSTANTA

Untuk menampilkan nilai dari suatu variable & konstanta dapat dilakukan dengan dua cara, menampilkan langsung nilai dari variable & konstanta atau menampilkan di dalam string

#### **Menampilkan Variabel**

 $22n$ 

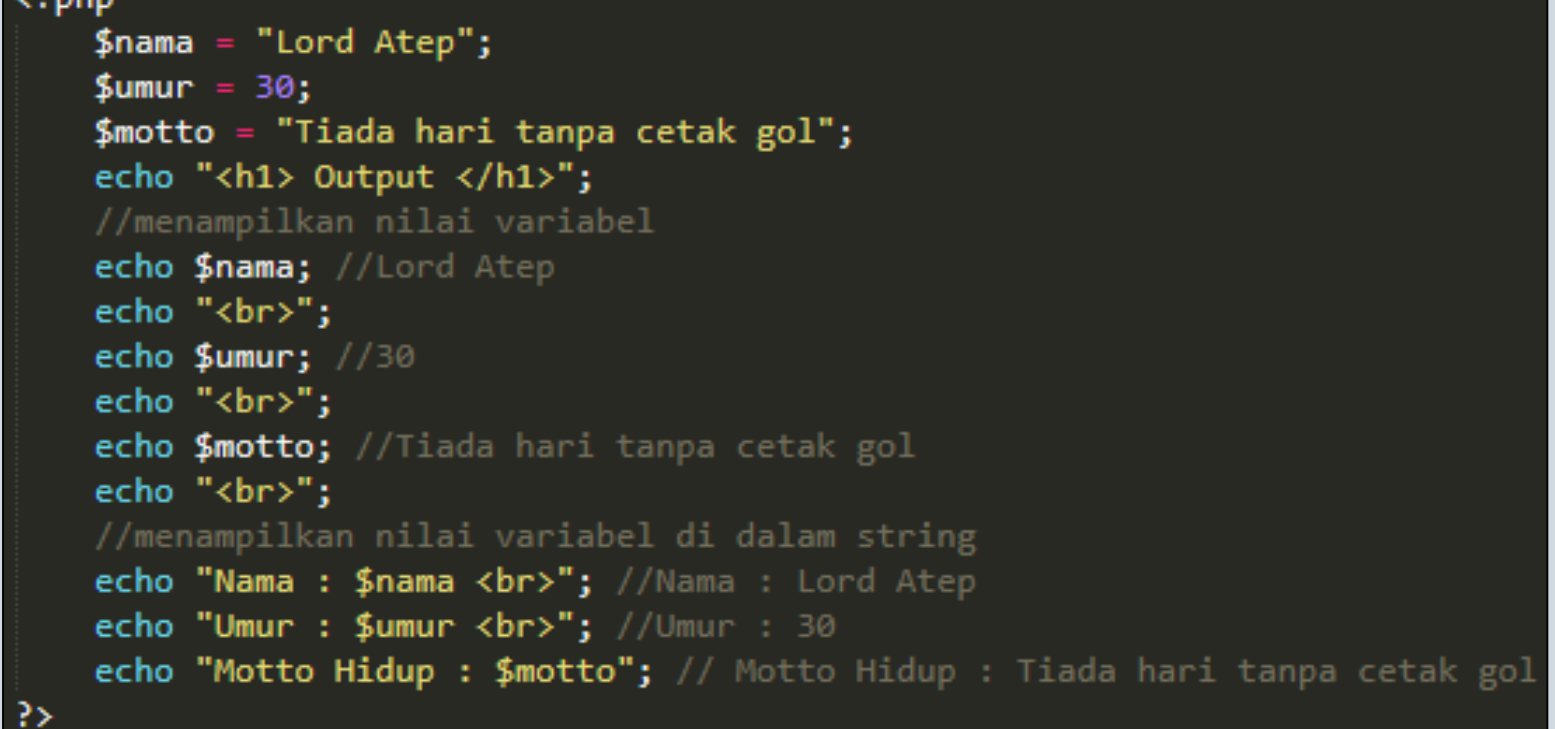

# MENAMPILKAN VARIABEL & KONSTANTA

Untuk menampilkan nilai dari suatu variable & konstanta dapat dilakukan dengan dua cara, menampilkan langsung nilai dari variable & konstanta atau menampilkan di dalam string

#### **Menampilkan Konstanta**

```
\langle?php
    const kota = "Bandung";
    define("negara","Indonesia");
    echo "<h1>Output</h1>";
    //menampilkan nilai konstanta
    echo kota;
    echo "<br>";
    echo negara;
    echo "<br>";
    //menampilkan nilai konstanta di dalam string
    echo "Kota ".kota." berada di negara ".negara; //Kota Bandung berada di negara Indonesia
```
# DEFAULT VARIABEL & KONSTANTA

#### **Variabel bawaan PHP**

\$GLOBALS, \$\_SERVER, \$\_GET, \$\_POST, \$\_FILES, \$\_COOKIE, \$\_SESSION, \$\_REQUEST, \$\_ENV, \$php\_errormsg, \$HTTP\_RAW\_POST\_DATA, \$http\_response\_header, \$argc, \$argv, \$this

#### **Konstanta bawaan PHP**

PHP\_VERSION, PHP\_MAJOR\_VERSION, PHP\_MINOR\_VERSION, PHP\_RELEASE\_VERSION, PHP\_VERSION\_ID, PHP\_EXTRA\_VERSION, \_\_LINE\_\_\_, \_\_\_FILE\_\_\_, \_\_\_DIR\_\_\_, \_\_\_FUNCTION\_\_\_, \_\_CLASS\_\_\_, \_\_\_TRAIT\_\_\_, \_\_\_METHOD\_\_\_, \_\_\_NAMESPACE\_\_\_\_

# TIPE DATA

Tipe data pada PHP yaitu :

1. Numerik (Integer, float) seperti : 0222532531, 1000, 45, 3.146789 dsb

 $\sin 2 = 100$ ; //int

 $$$  b = 3.14533567; //float

2. String, seperti : "Hallo", "April", "Jl. Setiabudi No 17A", "Dian Sastrowadoyo" dsb.

\$\_str = 'Contoh deklarasi string';

 $\sin 1 =$ "cara ini juga bisa untuk menulis string";

3. Boolean, bernilai true atau false

$$
\zeta_x = (\zeta_y > 90);
$$

- 4. Array
- 5. Object
- 6. Null, variabel yang tidak diinisilisasi. Tipe Null digunakan untuk merepresentasikan variabel yang tidak diberi nilai awal (inisialisasi).  $\rightarrow$  \$x; \$y;

# OPERATOR ARITMATIKA

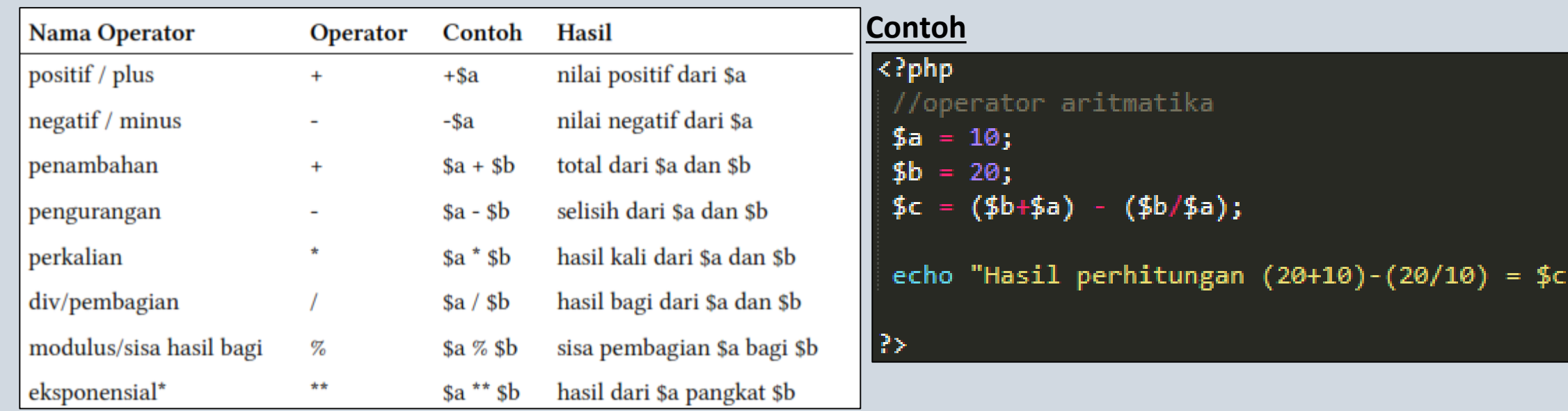

š

*Sumber : www.duniailkom.com*

# OPERATOR INCREMENT / DECREMENT

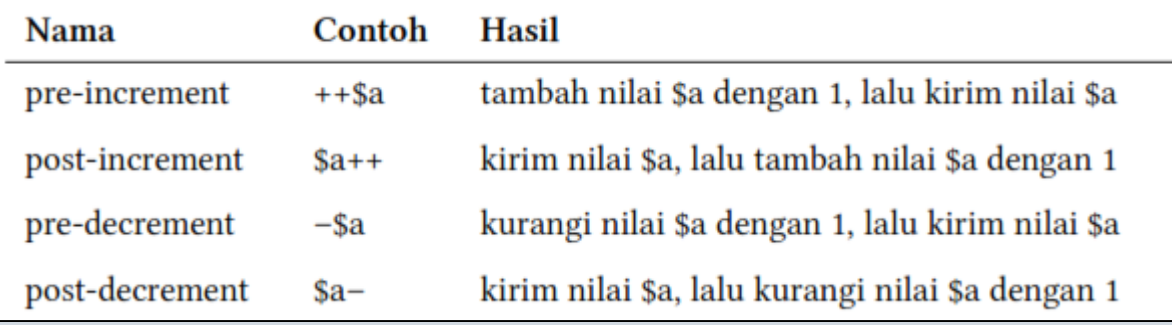

*Sumber : www.duniailkom.com*

#### **Contoh**

#### $\langle$ ?php

//operator increment & decrement  $$a = 10;$ echo \$a++."<br>";  $//10$ echo \$a;  $//11$ 3>

## OPERATOR ASSIGNMENT

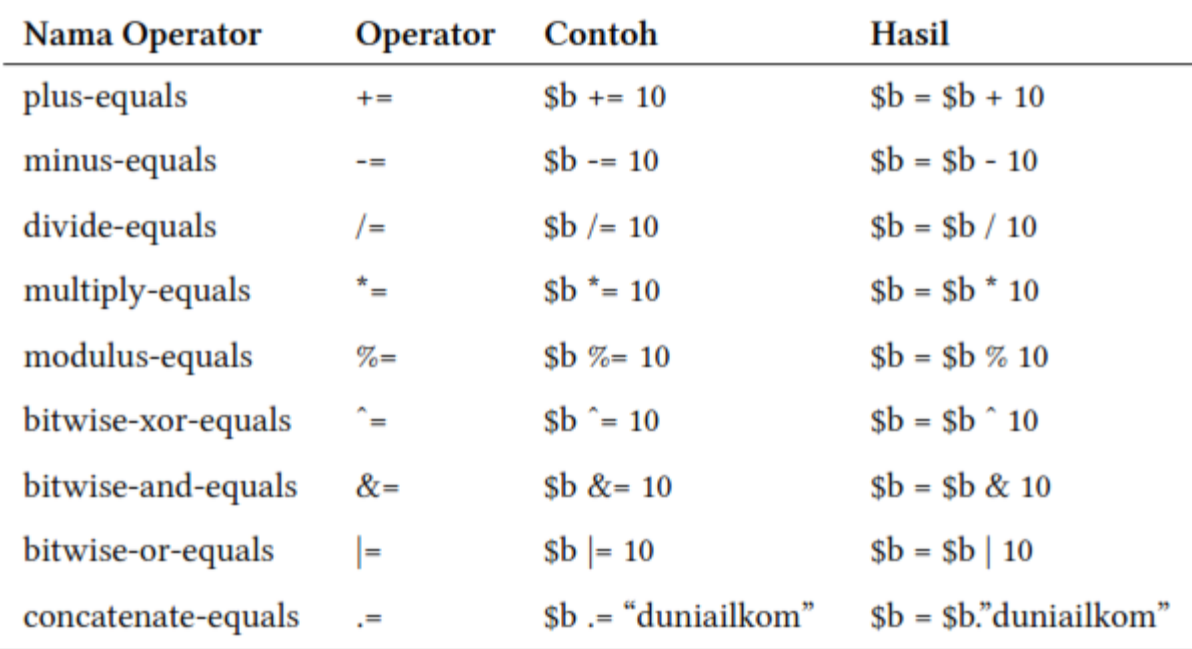

**Contoh**  $\langle$ ?php  $a = 10$ ; \$a +=  $20;$ echo \$a; //30 -3>

*Sumber : www.duniailkom.com*

### OPERATOR PERBANDINGAN

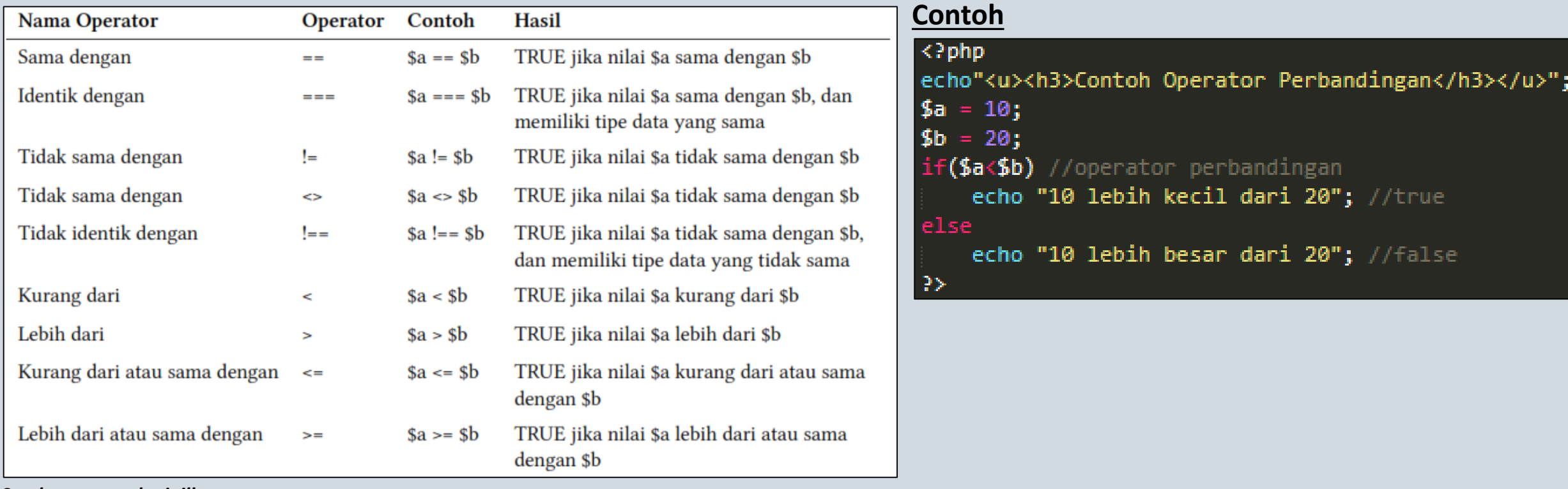

*Sumber : www.duniailkom.com*

## OPERATOR LOGIKA

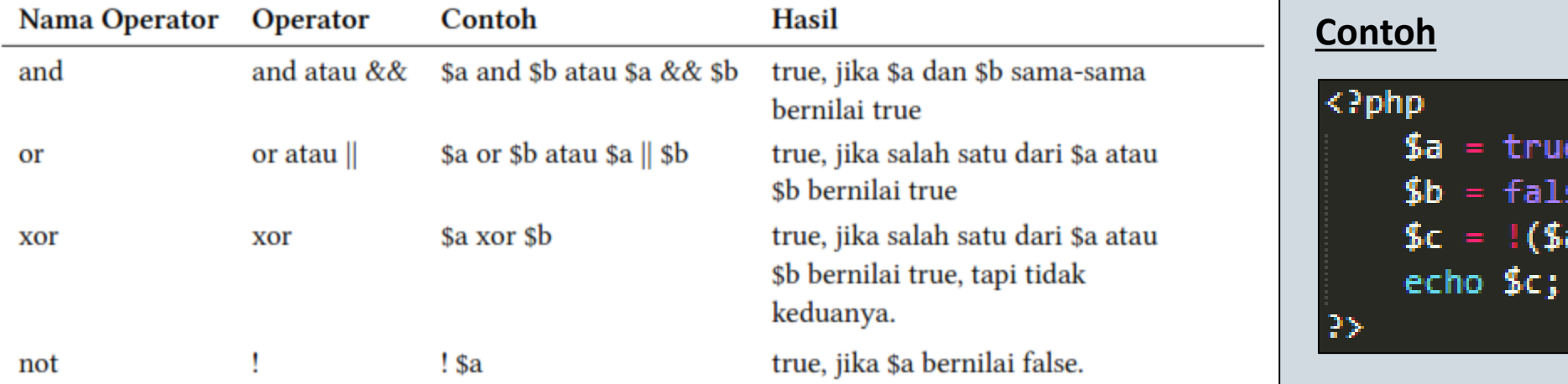

*Sumber : www.duniailkom.com*

 $=$  true;  $= false;$ 

=  $!(\frac{5a885b}{\cdot})|((\frac{16b}{\cdot})$ ;

# OPERATOR STRING

Operator String hanya memiliki 1 operator saja yaitu simbol titik (.) / *concatenation* yang berfungsi untuk menyambungkan string. Selain itu operator ini dapat digunakan untuk menggabungkan variable dengan string.

#### **Contoh 1**

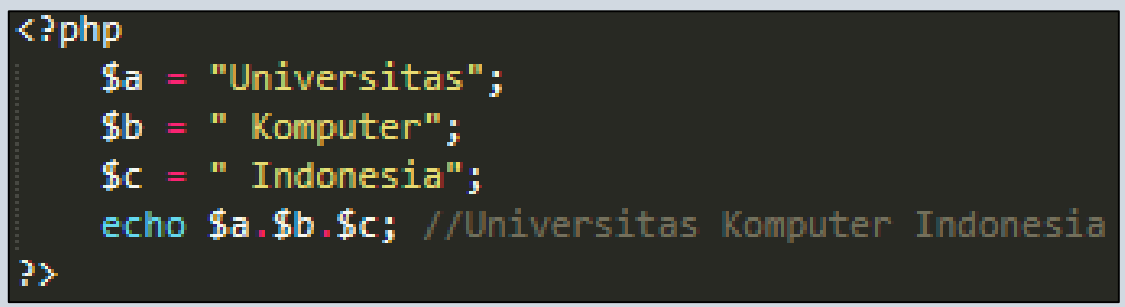

#### **Contoh 2**

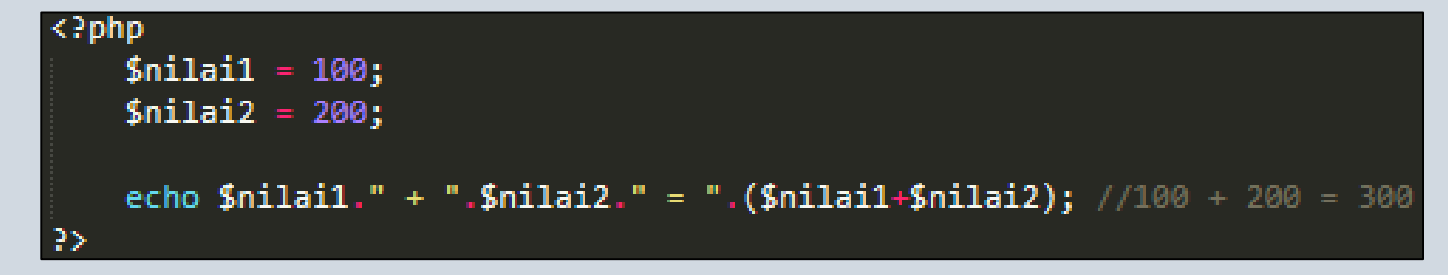

# LATIHAN

Buat program sederhana untuk menampilkan informasi :

1. Luas segitiga, lingkaran, dan persegi panjang. Buat dalam 1 file.

2. Nilai Akhir Matakuliah Mahasiswa dengan NIM 10518001 yang bernama Umuh Muchtar, dimana cara menghitungnya adalah 10 persen dari nilai tugas ditambahkan 20 persen dari nilai Quiz ditambahkan 30 persen dari nilai ujian tengah semester ditambahkan kembali 40 persen dari nilai ujian akhir semester.

Dikumpulkan ke kuliah online maksimal **1 minggu** setelah perkuliahan. Simpan file php dalam folder dengan format **lat3**\_**nim\_nama.zip/rar**

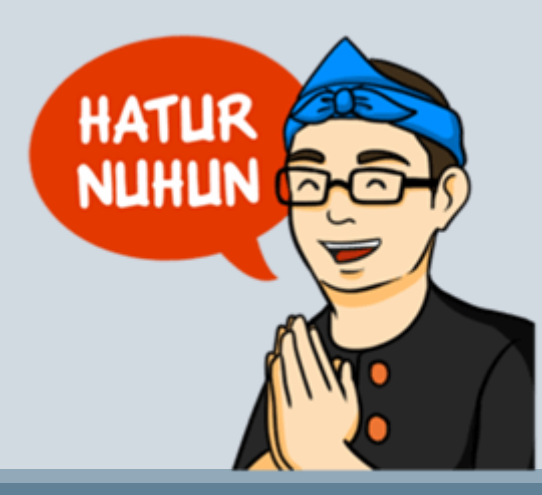